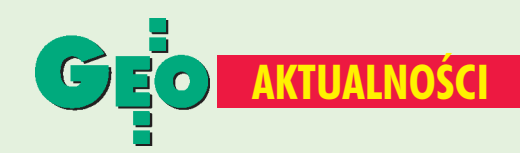

## I Geodezja polarna

II Sympozjum Geodezji Antarktycznej (Second Antarctic Geodesy Symposium) odbyło się w dniach 14-16 lipca w Warszawie. Organizatorem spotkania był Instytut Geodezji i Kartografii przy wsparciu: Scientific Committee on Antarctic Research (SCAR), Working Group on Geodesy & Geographic Information (WG-GGI), Komitetu Badań Naukowych i Komitetu Badań Polarnych. Sympozjum rozpoczęło się wieczornym spotkaniem w Instytucie Geodezji i Kartografii, na którym dyrektor prof. Adam Linsenbarth zaprezentował uczestnikom prace instytutu. Czwartkowe spotkanie otworzył prof. Aleksander Guterch, prezydent Polskiego Komitetu Badań Polarnych. Nastepnie prof. Krzysztof Birkenmajer (Instytut Nauk Geologicznych PAN) zaprezentował historię polskich badań polarnych, został też przedstawiony referat "Polskie studia geodezji antarktycznej" prof. Janusza Śledzińskiego (Politechnika Warszawska). Prof. Bogdan Ney w wielkim skrócie zaprezentował sekcje badawcze Polskiej Akademii Nauk. Z kolei Leszek Kolondra z Uniwersytetu Śląskiego przedstawił referat o polskich pracach geodezyjnych na Spitsbergenie. W imprezie uczestniczyli też geodeci--polarnicy z różnych światowych ośrodków badawczych (m.in. Uniwersytetu w Bolonii, Uniwersytetu NAVSTAR, Politechniki Lwowskiej, Uniwersytetu Stanowego w Ohio, Uniwersytetu Technicznego w Wuhan - Chiny, Fińskiego Instytutu Geodezji). Zaprezentowane referaty dotyczyły badań geodezyjnych prowadzonych w rejonach polarnych. Wszyscy uczestnicy spotkania wzięli też udział w wycieczce technicznej do Obserwatorium Astronomiczno--Geodezyjnego w Borowej Górze.

 $(AW)$ 

## Warsztaty komputerowe

W kwietniu w Pracowni Metod Informatycznych w Technice Zakładu Mechaniki Konstrukcji Politechniki Rzeszowskiej odbyły się pilotażowe, nieodpłatne warsztaty komputerowe, w czasie których wymieniane były doświadczenia geodetów praktyków w zakresie wyrównywania osnów pomiarowych metodą ścisłą – najmniejszych kwadratów. Dzięki rozdzielaczowi obrazu (spliter) demonstrowane przykłady mogły być obserwowane jednocześnie na ekranach ośmiu monitorów. Politechnika Rzeszowska chętnie udostępni, tym razem już za opłatą, swoje pracownie na wszelkiego rodzaju szkolenia, z których moim zdaniem mogą skorzystać samorządy województwa podkarpackiego, Stowarzyszenie Geodetów Polskich ZO w Rzeszowie, indywidualni geodeci. Zakres szkoleń jest oczywiście do ustalenia. Przy czym optymalną liczbę uczestników warsztatów można określić w przedziale od 8 do 24 osób. Szkolenia mogą poprowadzić tak pracownicy Zakładu Geodezji Politechniki Rzeszowskiej, jak i twórcy czy oferenci oprogramowań. W tym miejscu pragnę podziękować dr. Leonardowi Ziemiańskiemu z Politechniki Rzeszowskiej za nieodpłatne udostępnienie pracowni na pilotażowe warsztaty oraz Jerzemu Biegalskiemu z firmy Softline z Wrocławia za nieodpłatne przekazanie Zarządowi Oddziału SGP w Rzeszowie, dla celów szkoleniowych pakietu C-Geo.

**Jerzy Gajdek** 

## **XXVI Rajd Geodetów**

Tegoroczny rajd naszej branży odbył się w dniach 28-30 maja w Broku na terenie Puszczy Białej. Głównymi animatorami imprezy byli tradycyjnie: Tadeusz Martusewicz z WPG SA, Zdzisław Dworakowski z PPGK i Danuta Nykiel ze Zrzeszenia Sportu i Turystyki "Ogniwo" w Warszawie. Wśród zaproszonych gości znaleźli się m.in. Stanisław Pietrzak, wicewojewoda mazowiecki, Leszek Mizieliński, wicemarszałek Sejmiku Województwa Mazowieckiego, Kazimierz Bujakowski, prezes GUGiK, Kazimierz Czarnecki, prezes SGP. Program imprezy obejmował: piątkowy etap nocny – przemarsz odcinka o długości ok. 3 km, przedpołudniowy sobotni etap dzienny z marszrutą o długości ok. 10 km, a także sobotnio--niedzielne zawody rekreacyjno-sportowe. Drużyny biorące udział w rajdzie startowały w składach 2-10-osobowych. Każda instytucja mogła zgłosić dowolną liczbę drużyn. Na czołowych pozycjach w klasyfikacji instytucji (prowadzona była również klasyfikacja drużynowa) znaleźli się: Polskie Przedsiębiorstwo Geodezyjno-Kartograficzne z Warszawy ze 143 punktami, Technikum Geodezyjne im. prof. Stanisława Kluźniaka w Warszawie ze 131 punktami i Warszawskie Przedsiębiorstwo Geodezyjne z sumą 129 zdobytych punktów.

Źródło: WPG SA

## Sąsiedzkie spotkania

Z założenia celem V Międzynarodowych Polsko-Czesko--Słowackich Dni Geodezji ma być dalsze wzajemne zbliżenie geodetów trzech sąsiadujących krajów, poznanie problemów zawodowych, nawiązanie kontaktów osobistych oraz prezentacja wybranych problemów geodezyjnych. Przyświecał on rzeczywiście tegorocznemu spotkaniu geodetów tych trzech sąsiadujących krajów. Impreza zorganizowana w czerwcu przez Zarząd Główny SGP i katowicki oddział SGP odbyła się w Ustroniu-Jaszowcu. W programie przewidziano trzy bloki tematyczne poświęcone następującym zagadnieniom: urządzenia rolne, vycena nieruchomości, instrukcje techniczne. Odbyła się też dyskusja stowarzyszeniowa związana z problematyką samorządu terytorialnego. Odczytano treść referatu ministra Marka Naglewskiego przygotowanego specjalnie na to spotkanie, który podkreślił, że "Wymiana doświadczeń i dyskusja nad problemami dotyczącymi naszego środowiska ma niewątpliwie pozytywny wpływ na funkcjonowanie służb geodezyjnych i kartograficznych naszych krajów, postęp w wykonywaniu robót geodezyjnych, rozwój organizacji zawodowych geodetów zarówno stowarzyszeń naukowo-technicznych, jak i gospodarczych". Swoje wystąpienia mieli szefowie (lub ich zastępcy) trzech stowarzyszeń: SGP, Český svaz geodetů a kartografů i Slovenská spoločnosť geodetov a kartografov. Charakter mniej oficjalny miała wspólna, wyraźnie integrująca, kolacja przy ognisku. W imprezie uczestniczyło 140 osób, w tym 20 z Czech i 31 ze Słowacji. Spotkaniu towarzyszyła również wystawa sprzętu geodezyjnego, w której wzięły udział trzy polskie firmy ("GeoserV", "Impexgeo", "Tadeusz Nadowski Instrumenty Geodezyjne") i jedna z Czech ("Natura Hradec").

MAGAZYN GEOINFORMACYJNY nr 8 (51) SIERPIEŃ 1999

 $\overline{Z}$ ródło: SGP